# Sesión práctica II: Ejemplos y casos de uso

**Junio, 2013** Armando Reyes-Palomares

## Guía de búsqueda para PhenUMA

1. Determinar la Información de partida.

2. Objetivo. ¿Qué necesito? (*clave*)

3. Definir estrategia de búsqueda

# 1. Información de partida

- **Tipo de entrada (gen, enfermedad o fenotipos)**
- **ID más adecuado.**
- **¿Está el gen/enfermedad en OMIM u Orphanet?**
- **¿Está anotado nuestro gen/enfermedad en la ontología?**
- ¿Nuestra enfermedad es parte de un grupo de enfermedades, una variante específica o presenta un perfil clínico de alta/baja especificidad?
- ¿Nuestra enfermedad es mono- o poli-génica ?
- ¿A cuantas enfermedades se asocia nuestro/s gen/es de interés?
- ¿Existe correspondencia entre OMIM y Orphanet?

### **CARACTERIZAR LAS RELACIONES CONOCIDAS**

## 2. ¿Qué podemos hacer con PhenUMA?

- Consultar información a partir de PhenUMA
	- Genes relacionados con una enfermedad y viceversa.
	- Genes/enfermedades fenotípicamente similares a mi gen/enfermedad
	- Genes/enfermedades asociados a un fenotipo o perfil fenotípico.
	- Lista de fenotipos más específicos para mi gen/enfermedad
	- Lista de fenotipos específicos para relaciones entre genes/enfermedades
- Construir una red de gene/s y/o enfermedad/es
	- Interpretar/explorar información directa e indirectamente relacionada con nuestro estudio
	- Útil para explicar modelos en la publicación
- Rediseño experimental, priorización de genes e información de partida.

# 3. Estrategia de búsqueda

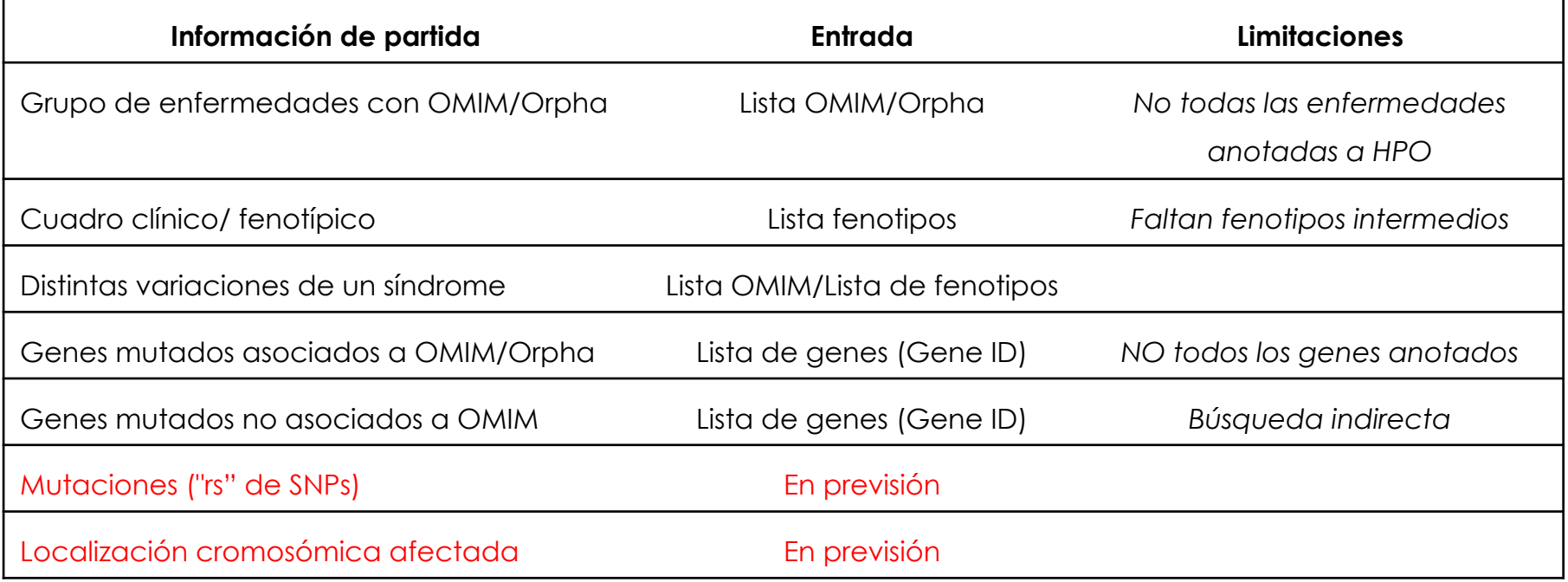

*Succinic semialdehyde dehydrogenase deficiency MIM#271980* 

SSADH degrada el GABA para transformarlo en ácido succínico.

EL GABA se reduce a Ácido γ-hidroxibutírico (GHB) que se acumula en sangre.

#### **FENOTIPOS:**

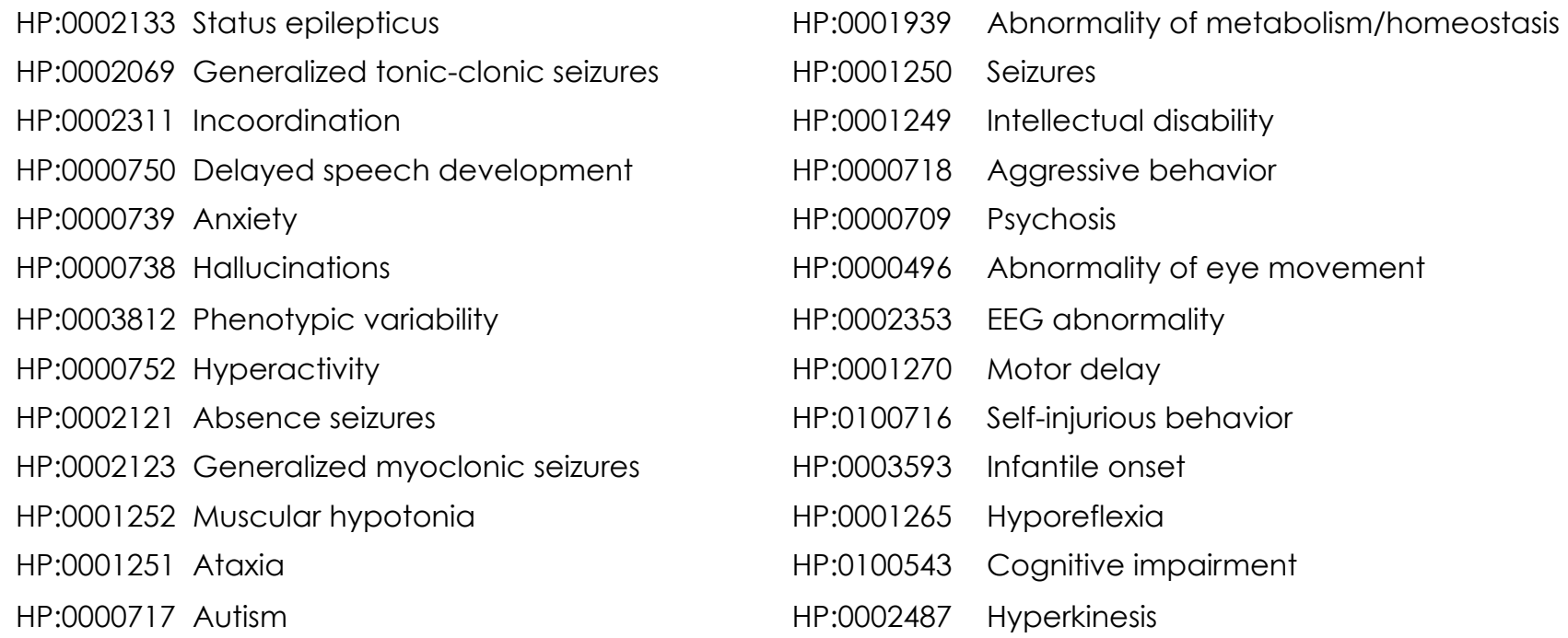

*Succinic semialdehyde dehydrogenase deficiency MIM#271980* 

#### **1.1 ¿A qué genes se asocia la enfermedad OMIM SSADH deficiency?**

OMIM, MIM, Gene-OMIM Known from OMIM, low

ALDH5A1

#### **1.2 ¿El/los gene/s se asocia/n a otras enfermedades de OMIM o enfermedades raras?**

Genes, GeneSymbol, Gene-OMIM Known from OMIM, low

Genes, GeneSymbol, Gene-Orpha Known from Orphanet, low

No, la enfermedad es **monogénica** y el gen (ALDH5A1) es "**monotropico**" (una única enfermedad)

#### **1.3. Buscar las relaciones fenotípicas (en low confidence) entre genes a partir de enfermedad (#271980) y a partir de los resultados del punto 1.1.**

OMIM, MIM, Gene-Gene SemSim from HPO, low

Genes, GeneSymbol, Gene-Gene SemSim from HPO, low

Descargar ambas redes del punto anterior.

#### **1.4 Compara las redes obtenidas en el punto 1.3. ¿Qué diferencias observas?**

Abrirl las redes del 1.3 en Excel, ordenarlas por tipo de relación y después por score

Ninguna, se produce la misma red, se utilizan el perfil fenotípico de los genes que para ambas consultas es idéntico.

*Succinic semialdehyde dehydrogenase deficiency MIM#271980* 

#### **1.5 Listar los fenotipos asociados a la enfermedad y al gen.**

OMIM, MIM, Gene-OMIM Known from OMIM, low

Seleccionar tanto el gen como a la enfermedad,

Clic en "Nodes", Clic en la enfermedad, copiar (CMD+C) la lista de fenotipos con su IC, Pegar en Excel Hacer lo mismo con el gen.

#### **¿Observas variaciones en los resultados?**

#### **ENFERMEDAD GEN**

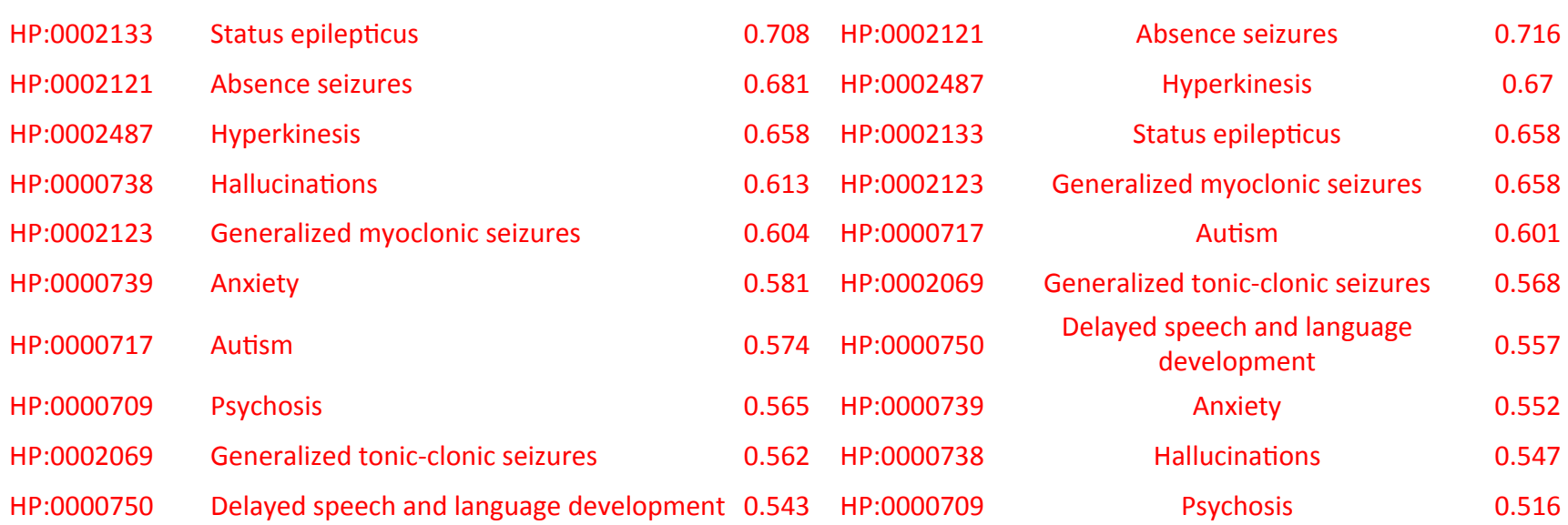

*Succinic semialdehyde dehydrogenase deficiency MIM#271980* 

#### **1.6 ¿A que grupo de enfermedades pertenece mi enfermedad MIM#271980?**

- OMIM, MIM, OMIM-OMIM SemSim from HPO, low
- OMIM, MIM, OMIM-OMIM SemSim from HPO, Medium
- OMIM, MIM, OMIM-OMIM SemSim from HPO, High

Clusters a distintos niveles de confianza, incremento progresivo de la definición y de la especificidad

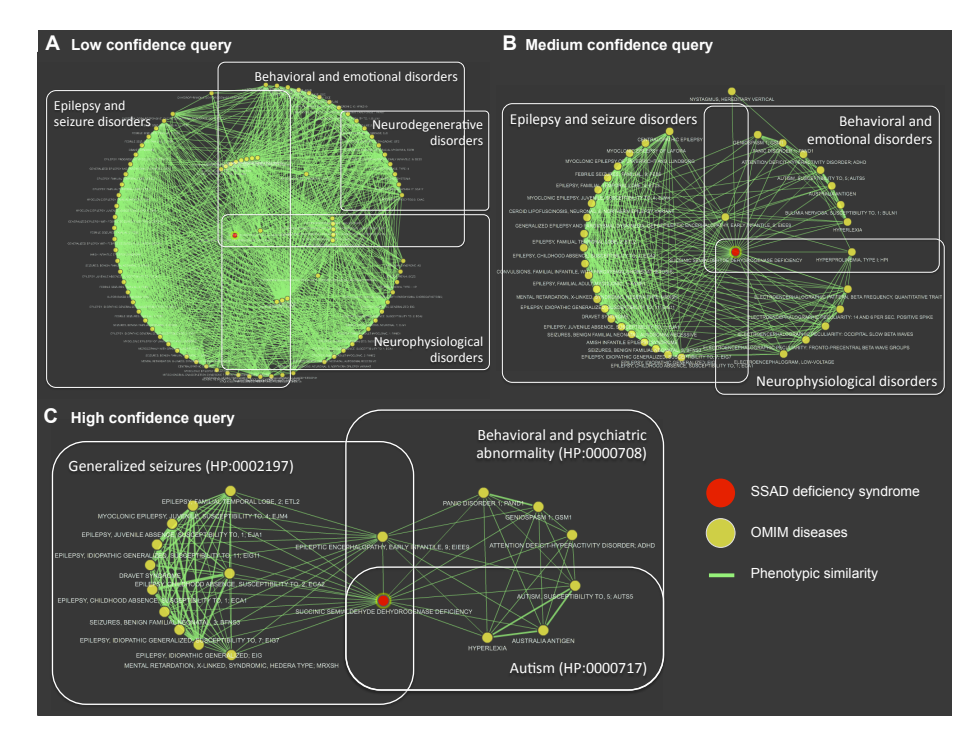

MENTAL RETARDATION, X-LINKED, SYNDROMIC, HEDERA TYPE; MRXSH

#### Elehavioral and emotional disorders<br>Electromagnetic entrepreneurs and the conocidents of the conocident of the conocident of the conocident of the<br>Electromagnetic entrepreneurs and the conocident of the conocident of the c Epilepsy and Epilepsy and seizure disorders Behavioral and seizure disorders Neurodegenerative emotional disorders disorders **Succinic and the semi-algebra of the definition of the semi-algebra of the semi-algebra of the semi-algebra of the semi-algebra of the semi-algebra of the semi-algebra of the semi-algebra of the semi-algebra of the semi-a** VITY DISORDER: ADHD TY TO A AUTSE **CDI COPY CAM 1.6 ¿A que grupo de enfermedades pertenece mi enfermedad MIM#271980? BULTMIA NERVOSA SUSO PTIRILITY TO 1: RUI N'** GENERALIZED EPILEPSY AN **FRIEYU** OMIM, MIM, OMIM-OMIM SemSim from HPO, low EPILEPSY, FAMILIAL EPILERSY CHILDHOOD ARSENO **IYPERPROLI/催MIA, TYPE I: HPI** OMIM, MIM, OMIM-OMIM SemSim from HPO, Medium **PERRY FAMILIAL ADI JENTAL RETARDATION, X-LINKE** BETA FREQUENCY QUANTITATIVE TRAI OMIM-OMIM-OMISCHER PORTS HERE DEREN SEM DER HERE DER ER EN DER ELEKTRONIK DER ELEKTRONIK EN DER ELEKTRONIK EN<br>OMINI- MIM, OMISCHER DER ELEKTRONIK EN DER ELEKTRONIK EN DER ELEKTRONIK EN DER ELEKTRONIK DER ELEKTRONIK EN D<br>OM ELECLUSTERS A DISTINTANTE EM ENCORFINICACIÓN EN CONFINERATO DE LA DEFINICIÓN EN CONFINERATO DE LA ESPECIFICACIÓN A ELECLUSTER DE LA ELECLUSTER DE LA ELECLUSTER DE LA DEFINICIÓN ELECLUSTER DE LA ELECLUSTER DE LA ELECLUSTER **EIZURES BENIGN FAMILIAI** disorders PH EPSY IDIOPATHIC GENERALIZED 7: EIG7<br>LITY TO, 1: EC ROENCEPHALOGRAM, LOW-VOLTAGE EPILEPYFERYLBABBUNGSEREFSUSEEPFIB Neurophysiological disorders **C High confidence query** Behavioral and psychiatric abnormality (HP:0000708) Generalized seizures (HP:0002197) SSAD deficiency syndrome EPILEPSY FAMILY TEMPORAL LOBE, 2; ETL2 PANIC DISORDER 1: PAND MYOCLONIC EPILEPSY, JUVENLEVE SCEPTIBILITY TO ALEJMA GENIOSPASM N. GSM1 OMIM diseases EPILEPSY, JUVENILE ABSENCE SUSCERTIBILITY TO, 1, EJA1 **EPIDEPTIC ENCE** HALOPATHY, EARLY FANTILE, 9; EIEE9 ATTENTION DEEICIT-HYPERACTIVITY DISORDER; ADHD EPILEPSY, IDIOPATHIC GENERAL 200 SUSCEPTIBLIZATO 11, EIGT Phenotypic similarity DRAVET SY HOOD ABSENCE, SUSCEPTIBLITY TO 2, EGAZ AUTISM SUSCEPTIBILITY TO, 5; AUTS5 EPILEPSY, CHILDHOOD ABSENCE NOUSCEPTIBLITY TO 1 ECAT **SUGGINIC SEMIA DEHYDE DEHYDROG** NASE DEFICIENCY SEIZURES, BENIGN FAMILIAL NEONATAL 3. BFNSS EPILEPSY, IDIOPATHIC GENERALIZEDY **BOERTIBILITY TO 7 EIG7 AUSTRALIA ANTIGEN HYPERLEXIA** EPILEPSY, IDIOPATHIC GENERAL ZED; EIG

Autism (HP:0000717)

#### **A Low confidence query B Medium confidence query**

#### *Succinic semialdehyde dehydrogenase deficiency MIM#271980*

#### **1.7 ¿Cuál es el fenotipo más representativo que se asocia a todas las enfermedades que presentan similitud fenotípica con MIM#271980 al consultar con alto nivel de confianza?**

OMIM, MIM, OMIM-OMIM SemSim from HPO, High

Seleccionar todas las enfermedades, Clic en "Enrichment", Clic en "Phenotypes"

Abnormality of the central nervous system (HP:0002011), las 19 enfermedades anotadas.

#### **1.8 ¿Cuál es el fenotipo más significativo/específico de entre todas las enfermedades que presentan similitud fenotípica con MIM#271980 al consultar con alto nivel de confianza?**

OMIM, MIM, OMIM-OMIM SemSim from HPO, High

Seleccionar todas las enfermedades, Clic en "Enrichment", Clic en "Phenotypes"

Generalized seizures (HP:0002197), OJO no tiene porque ser el más específico. Mirar que

Generalized tonic-clonic seizures on awakening (HP:0007193) no está asociado a MIM#271980.

*Maple syrup urine disease MIM#248600 (Enf. del Jarabe de Arce)* 

#### **FENOTIPOS:**

- HP:0003355 Aminoaciduria
- HP:0001608 Abnormality of the voice
- HP:0001252 Muscular hypotonia
- HP:0004374 Hemiplegia/hemiparesis
- HP:0002311 Incoordination
- HP:0001250 Seizures
- HP:0000600 Abnormality of the pharynx
- HP:0001315 Reduced tendon reflexes
- HP:0100543 Cognitive impairment
- HP:0002093 Respiratory insufficiency

*Maple syrup urine disease MIM#248600 (Enf. del Jarabe de Arce)* 

#### **1.1 ¿A qué genes está asociada la enfermedad OMIM MSUD?**

OMIM, MIM, Gene-OMIM Known from OMIM, low 594 BCKDHB; 1629 DBT; 1738 DLD; 593 BCKDHA

**1.2 ¿El/los gene/s se asocia/n a otras enfermedades de OMIM o enfermedades raras?**  Genes, GeneSymbol, Gene-OMIM Known from OMIM, low Genes, GeneSymbol, Gene-Orpha Known from Orphanet, low BCKDHA, BCKDHB y DBT se asocian únicamente a MSUD DLD se asocia además a dos enfermedades más en OMIM: LEIGH SYNDROME WITH NEPHROTIC SYNDROME DLD se asocia además a dos enfermedades más en Orphanet: DIHYDROLIPOYL DEHYDROGENASEE DEFICIENCY LEIGH SYNDROME WITH NEPHROTIC SYNDROME

*Maple syrup urine disease MIM#248600 (Enf. del Jarabe de Arce)* 

#### **1.3 Explorar los distintos grupos de enfermedades a los que pertenece MSUD a low, medium y high.**

OMIM, MIM, OMIM-OMIM SemSim from HPO, low

OMIM, MIM, OMIM-OMIM SemSim from HPO, Medium

OMIM, MIM, OMIM-OMIM SemSim from HPO, High

**¿Qué tipo de enfermedades asocidas al la enfermedad del jarabe de arce son las más abundantes?** Clusters a distintos niveles de confianza, la gran mayoría de enfermedades son metabólicas, Abnormality of metabolism/homeostasis (HP:0001939).

#### **1.4. Buscar las relaciones fenotípicas (en low confidence) entre genes a partir de enfermedad (#248600 )**

OMIM, MIM, Gene-Gene SemSim from HPO, low

*Maple syrup urine disease MIM#248600 (Enf. del Jarabe de Arce)* 

#### **1.5 Identificar la correlación entre similitud fenotípica e interacciones metabólicas.**

- 1. Tras la búsqueda del punto 1.4, seleccionar y copiar los genes en "Nodes"
- 2. Pegar la lista de genes en Excel,
- 3. Añadir una columna a la derecha del Entrez Gene ID,
- 4. Rellenar todas las filas de la columna añadida con "blue" a excepción de los genes asociados a MSUD a los que se les pone "red".
- 5. Seleccionar y pegar en TextEdit (como el bloc de notas de mac) o TextWrangler (mejor)
- 6. Buscar y re-emplazar los tabuladores por espacios, copiar la lista de genes con los colores especificados.
- 7. Abrir KEGG mapper (buscar en Googlle),
- 8. Seleccionar Search&Color Pathway (http://www.genome.jp/kegg/tool/map\_pathway2.html)
- 9. Especificar el organismo en ("Search against:") en lugar de "Ko" especificar "hsa" de *homo sapiens*
- 10. Pegar la lista de genes y colores especificados en el espacio en blanco ("Enter objects one per line followed by bgcolor, fgcolor:")
- 11. Marcar la casilla para "Use uncolored diagrams"
- 12. Clic en "Exec"
- 13. Abrir primer "hsa01100 Metabolic pathways Homo sapiens (human) (22)"
- 14. Después "hsa00280 Valine, leucine and isoleucine degradation Homo sapiens (human) (10)"

*Maple syrup urine disease MIM#248600 (Enf. del Jarabe de Arce)* 

#### **1.5 Identificar correlación entre similitud fenotípica e interacciones metabólicas.**

Search against: hse Enter: map, ko, ec, rn, hsadd, or org **Primary ID:** KEGG identifiers  $\div$  (NCBI and UniProt IDs may be used for organism-specific pathways) Enter objects one per line followed by bgcolor, fgcolor:

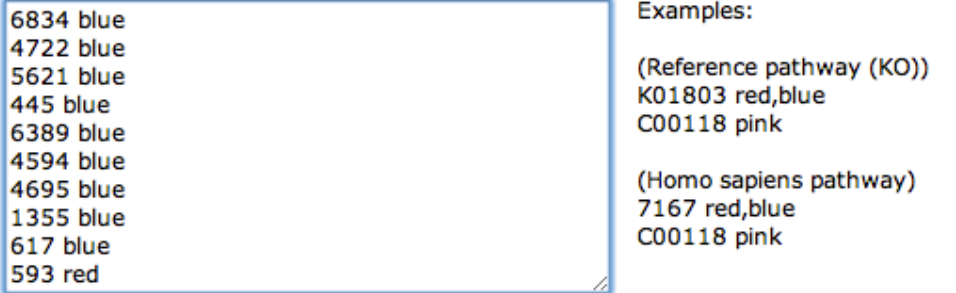

#### Alternatively, enter the file name containing the data:

Seleccionar archivo | nada seleccionado

If necessary, change default bgcolor: pink

Include aliases

- Use uncolored diagrams
- ◯ Display objects not found in the search
- **Pathophenotypic similarities and biochemical A) interactions for MSUD (MIM 248600)**
- **Mapping genes into branched-chain amino acid degradation B) pathway**

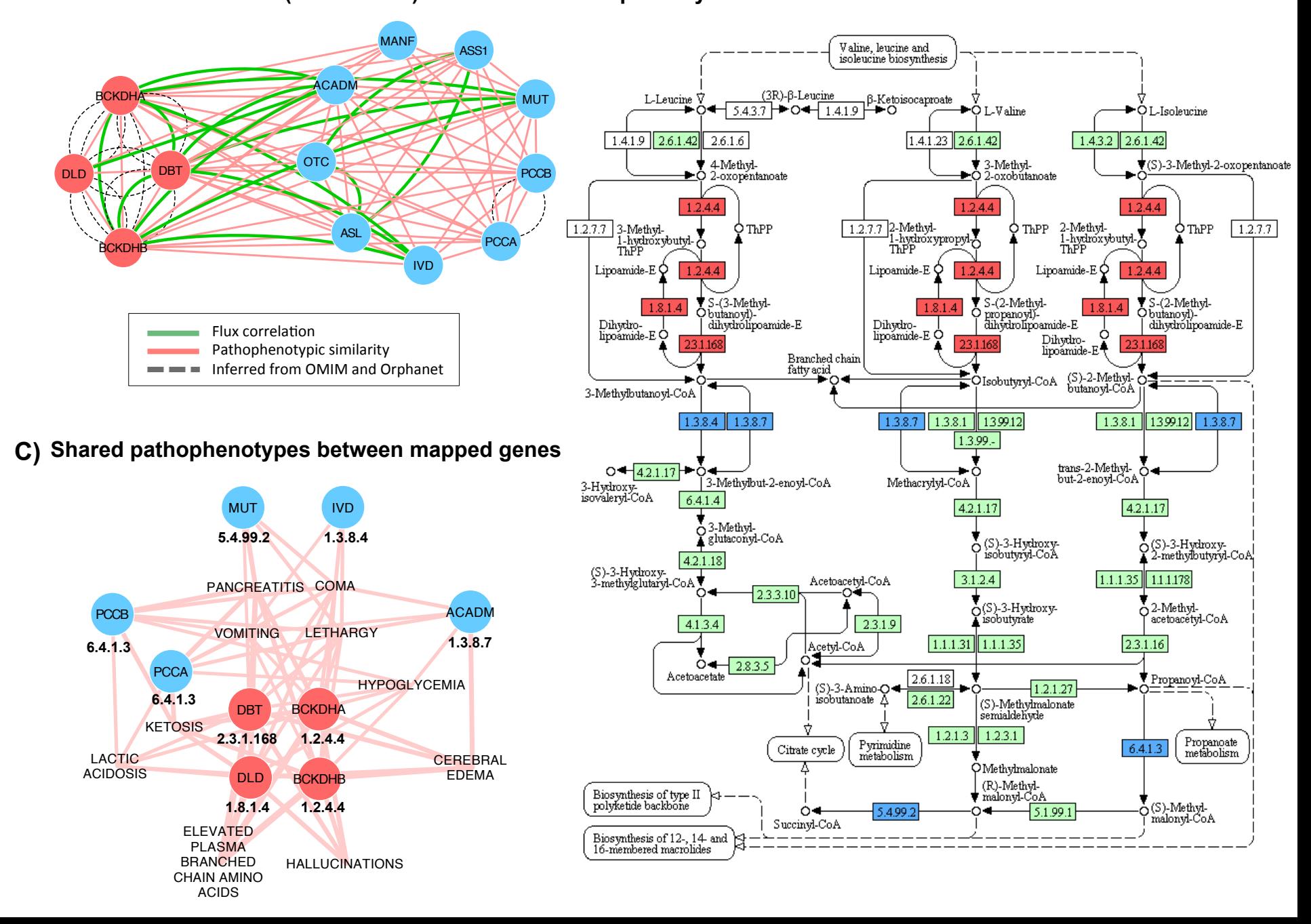

### Ejemplo 3. Perfil fenotípico

- HP:0005979 Metabolic ketoacidosis
- HP:0002453 Abnormality of the globus pallidus
- HP:0001970 Tubulointerstitial nephritis
- HP:0002912 Methylmalonic acidemia
- HP:0002154 Hyperglycinemia
- HP:0001882 Leukopenia
- HP:0002188 Delayed CNS myelination
- HP:0001733 Pancreatitis
- HP:0001987 Hyperammonemia
- HP:0001944 Dehydration
- HP:0001259 Coma
- HP:0001254 Lethargy
- HP:0001873 Thrombocytopenia
- HP:0002013 Vomiting

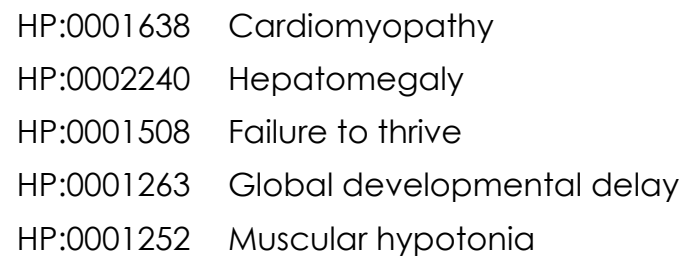

## Ejemplo 3. Perfil fenotípico

### **1.1 Identificar la enfermedad más similar fenotípicamente a dicho perfil fenotípico**

Phenotypes, HPO id, OMIM (Disease/genes), low

Copiar y pegar los términos HPO en fichero ejemplo\_3

Doble clic en query para ver las relaciones directas

Ir a "edges" y buscar con que enfermedad presenta la query mayor similitud fenotípica

251000

METHYLMALONIC ACIDURIA DUE TO METHYLMALONYL-CoA MUTASE DEFICIENCY

#### **1.2 Identificar el gen más similar fenotípicamente entre ese perfil fenotípico**

Phenotypes, HPO id, genes, low

Copiar y pegar los términos HPO en fichero ejemplo\_3

Doble clic en query para ver las relaciones directas

Ir a "edges" y buscar con que gen presenta la query mayor similitud fenotípica

4594 (MUT)

## Sesión práctica III: Cytoscape

### **Junio, 2013** Armando Reyes-Palomares

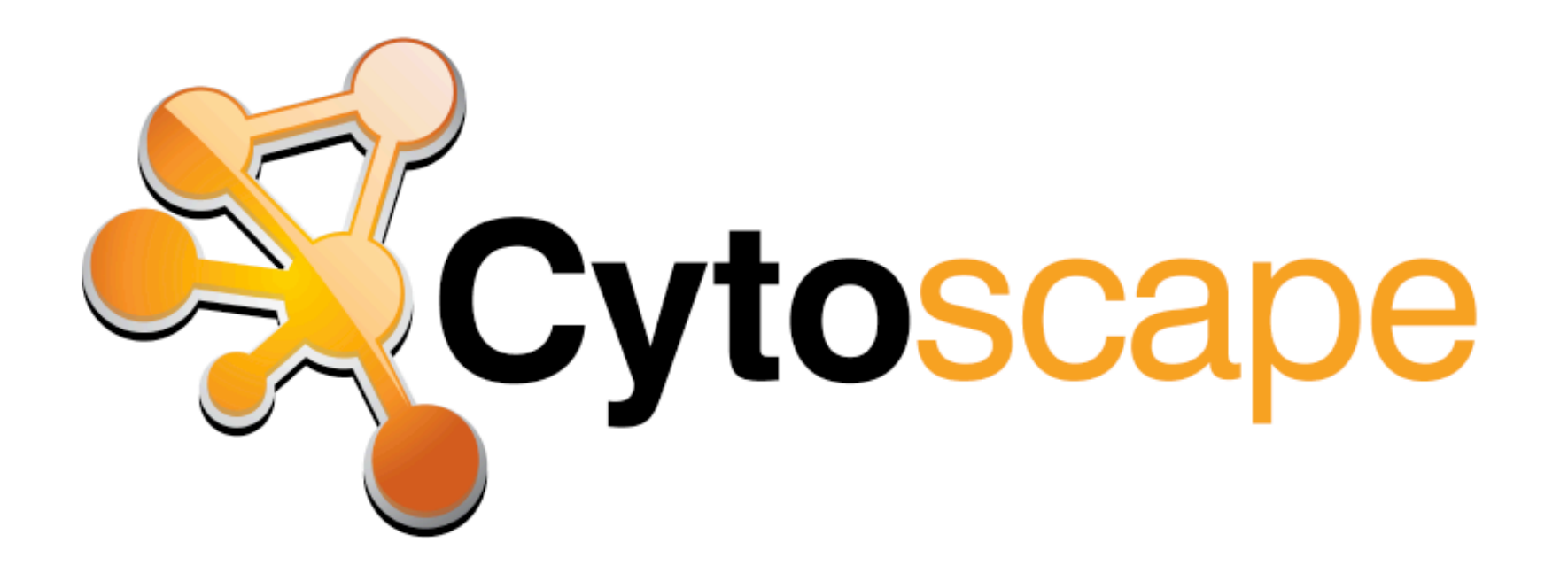

- 1. Descargar una red de gran tamaño
- 2. Editar y generar las sub-redes con Excel
- 3. Importar y Fusionar las sub-redes
- 4. Visualizar y notación gráfica con Cytoscape
	- …no olvidar los tutoriales de introducción a Cytoscape

www.cytoscape.org

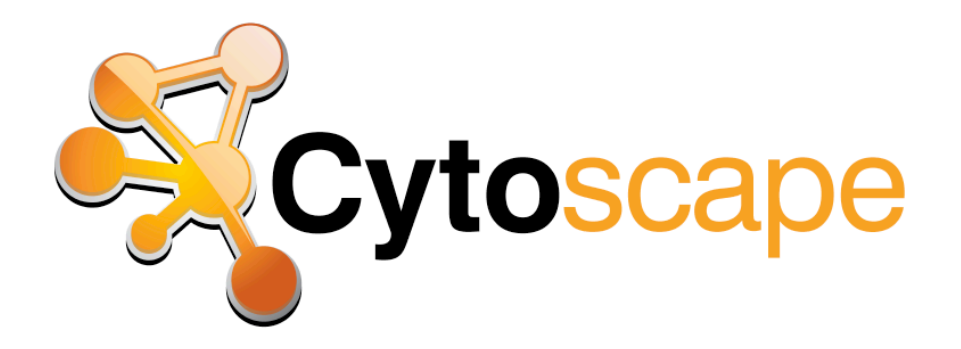

- 1. Descargar una red de gran tamaño
- 2. Editar y generar las sub-redes con Excel

### **Consulta**:

**2260 (FGFR1), 2261 (FGFR3), 2263 (FGFR2), 2316 (FLNA),2317 (FLNB)**

Video Tutorial "**Jornadas PhenUMA 2013: Descargar y generar subredes**"

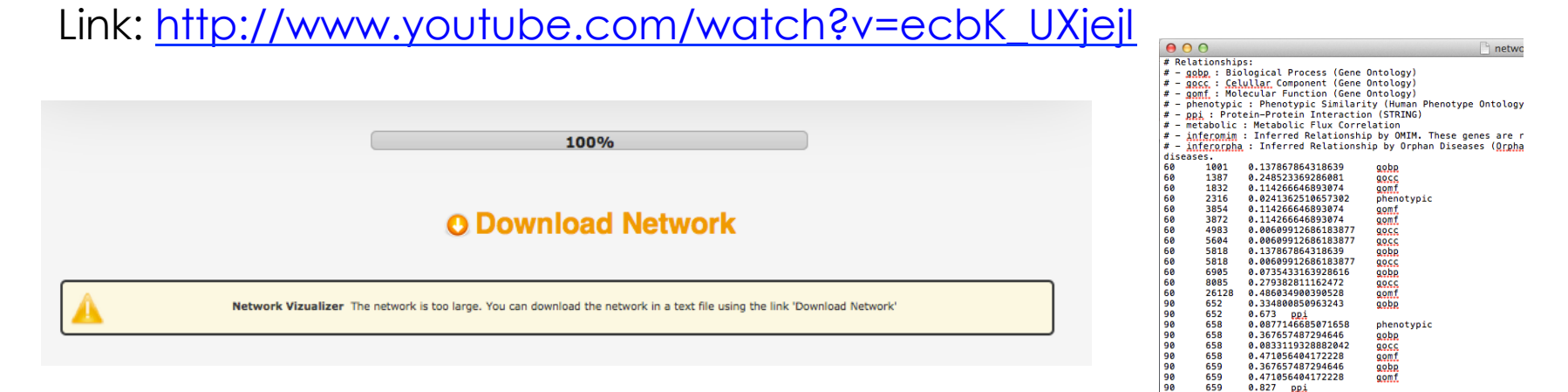

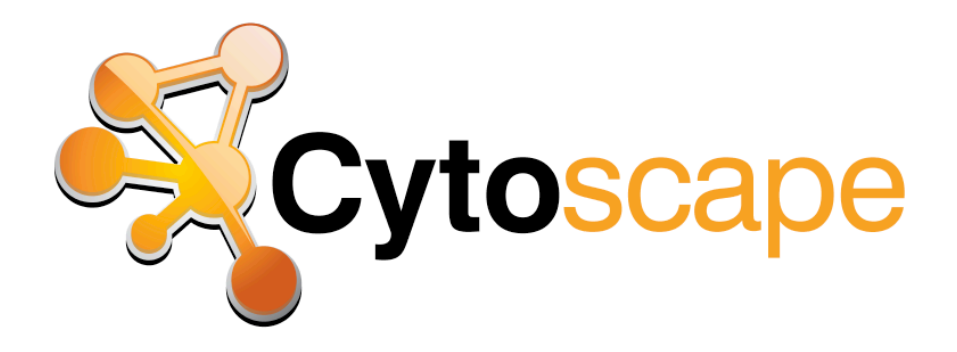

- 3. Importar y Fusionar las sub-redes
- 4. Visualizar y notación gráfica con Cytoscape

Video Tutorial "**Jornadas PhenUMA 2013: Visualizar red**" Link: http://www.youtube.com/watch?v=y9\_c0HRGzME

*PROXIMAMENTE, TAMBIEN VIDEO TUTORIAL PARA CONSULTAS DE MUCHOS GENES*